App Datei-Sender und APP Desktop Sender: Unterschied zwischen den Seiten

## App Datei-Sender und APP Desktop Sender: Unterschied zwischen den Seiten

**[Version vom 2. Oktober 2019, 13:19 Uhr](https://onlinehilfen.ra-micro.de/index.php?title=App_Datei-Sender&oldid=44789) [\(Quelltext](https://onlinehilfen.ra-micro.de/index.php?title=App_Datei-Sender&action=edit&oldid=44789)  [anzeigen](https://onlinehilfen.ra-micro.de/index.php?title=App_Datei-Sender&action=edit&oldid=44789))** [ARuschitzka](https://onlinehilfen.ra-micro.de/index.php?title=Benutzer:ARuschitzka&action=view) ([Diskussion](https://onlinehilfen.ra-micro.de/index.php?title=Benutzer_Diskussion:ARuschitzka&action=view) | [Beiträge\)](https://onlinehilfen.ra-micro.de/index.php/Spezial:Beitr%C3%A4ge/ARuschitzka) K (ARuschitzka verschob die Seite [APP Desktop Sender](https://onlinehilfen.ra-micro.de/index.php/APP_Desktop_Sender) nach [Ap](https://onlinehilfen.ra-micro.de/index.php/App_Datei-Sender) [p Datei-Sender:](https://onlinehilfen.ra-micro.de/index.php/App_Datei-Sender) Umbenennung Programmfunktion) **Zeile 1: Zeile 1: [[Hauptseite]] > [[:Category:E-Workflow|E-Workflow]] >** 

**[Aktuelle Version vom 2. Oktober 2019, 13:19 Uhr](https://onlinehilfen.ra-micro.de/index.php?title=APP_Desktop_Sender&oldid=44790) [\(Quellt](https://onlinehilfen.ra-micro.de/index.php?title=APP_Desktop_Sender&action=edit) [ext anzeigen](https://onlinehilfen.ra-micro.de/index.php?title=APP_Desktop_Sender&action=edit))** [ARuschitzka](https://onlinehilfen.ra-micro.de/index.php?title=Benutzer:ARuschitzka&action=view) ([Diskussion](https://onlinehilfen.ra-micro.de/index.php?title=Benutzer_Diskussion:ARuschitzka&action=view) | [Beiträge\)](https://onlinehilfen.ra-micro.de/index.php/Spezial:Beitr%C3%A4ge/ARuschitzka)

(ARuschitzka verschob die Seite [APP Desktop Sender](https://onlinehilfen.ra-micro.de/index.php/APP_Desktop_Sender) nach [App](https://onlinehilfen.ra-micro.de/index.php/App_Datei-Sender)  [Datei-Sender](https://onlinehilfen.ra-micro.de/index.php/App_Datei-Sender): Umbenennung Programmfunktion)

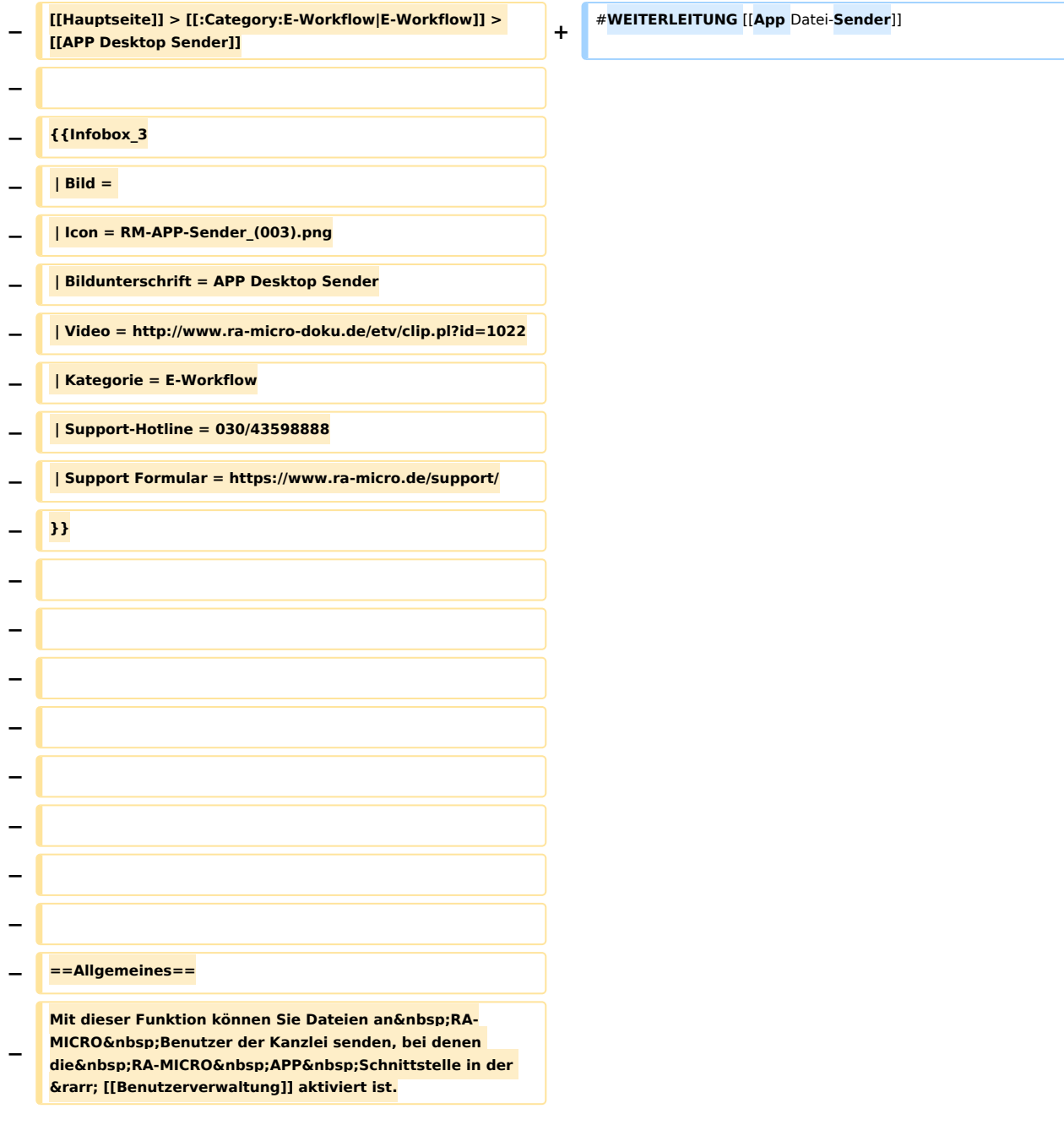

App Datei-Sender und APP Desktop Sender: Unterschied zwischen den Seiten

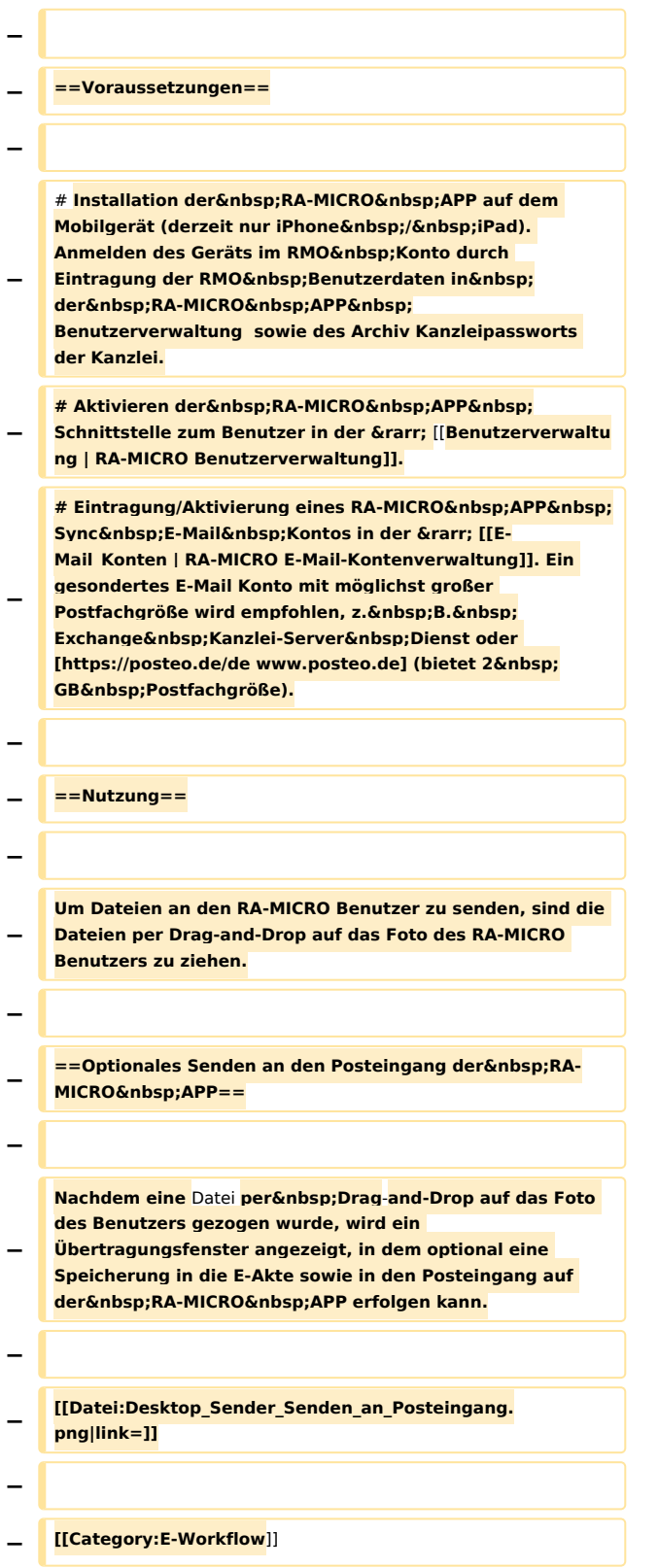

App Datei-Sender und APP Desktop Sender: Unterschied zwischen den Seiten

## Aktuelle Version vom 2. Oktober 2019, 13:19 Uhr

Weiterleitung nach:

[App Datei-Sender](https://onlinehilfen.ra-micro.de/index.php/App_Datei-Sender)